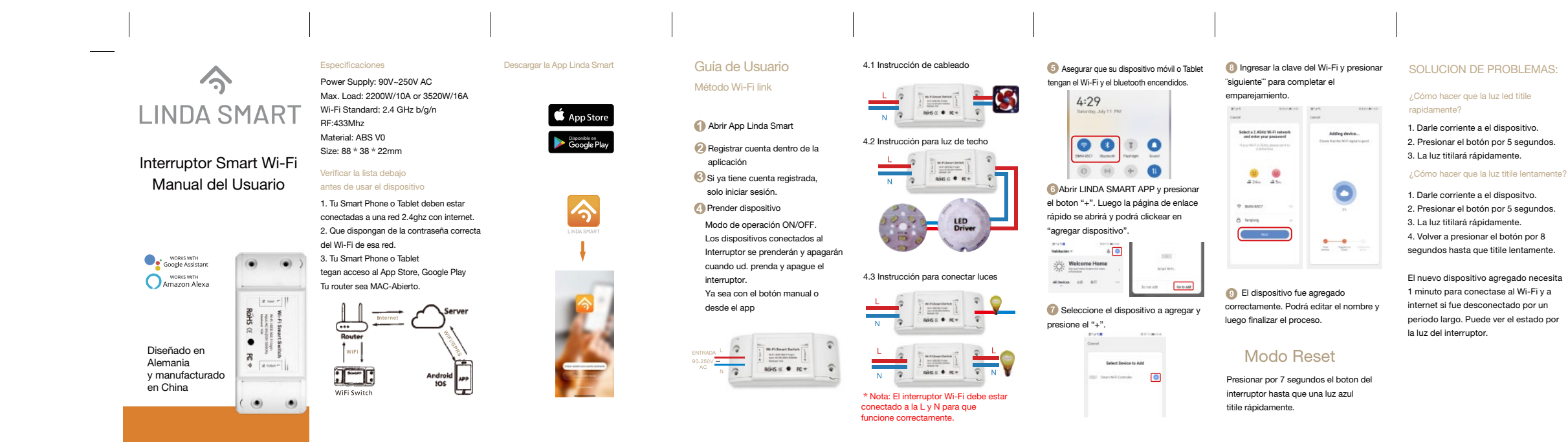

## ¿El Interruptor no puede conectarse al Wi-Fi?

1. Puede haber ingresado una contraseña del wifi incorrecta. 2. El interruptor esta demasiado lejos del router, por favor acercarlo al router. 3. Verificar que su router sea MAC Abierto.

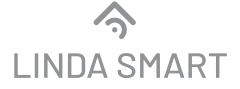